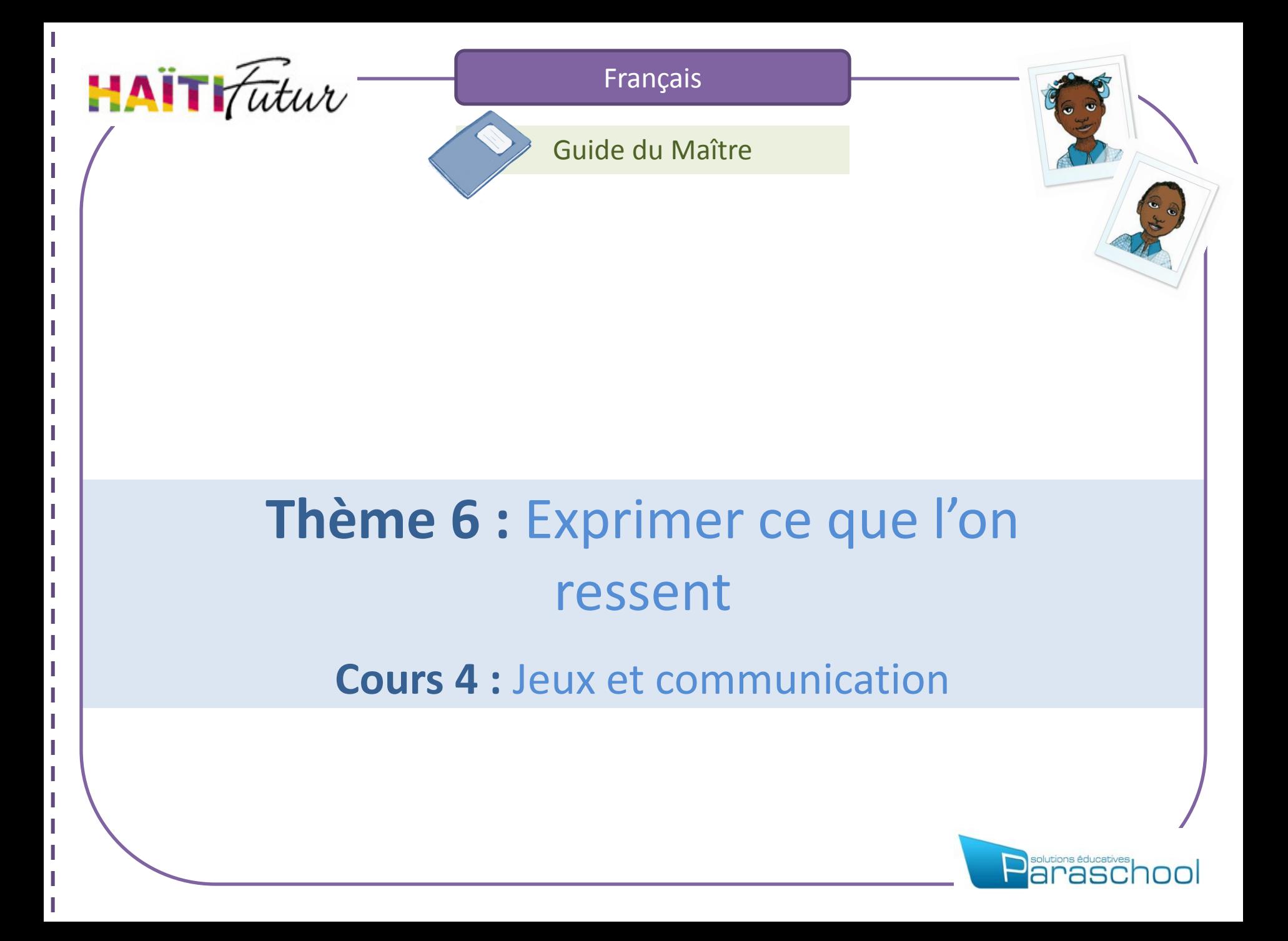

# Présentation du Guide du Maître

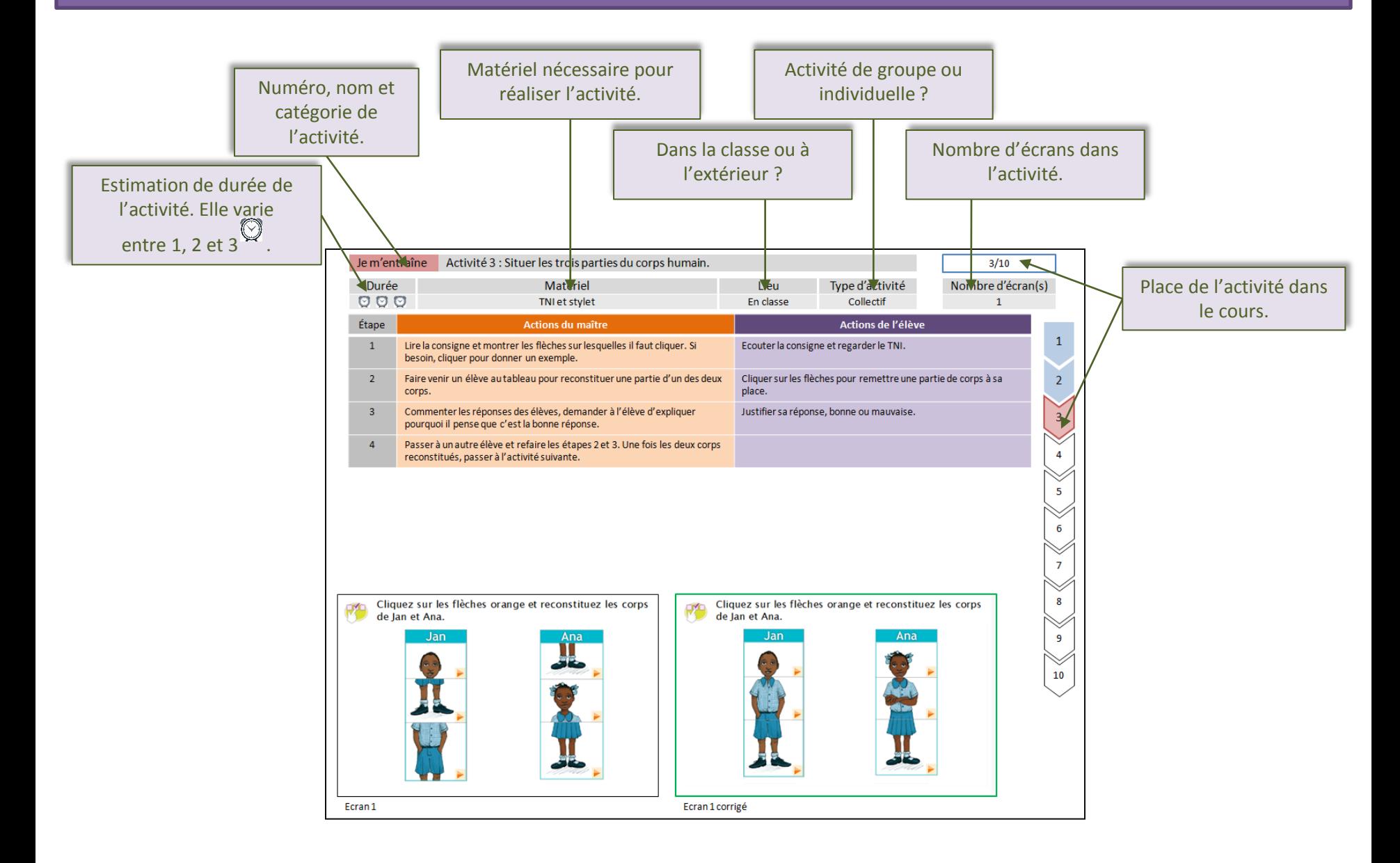

## Présentation du Guide du Maître

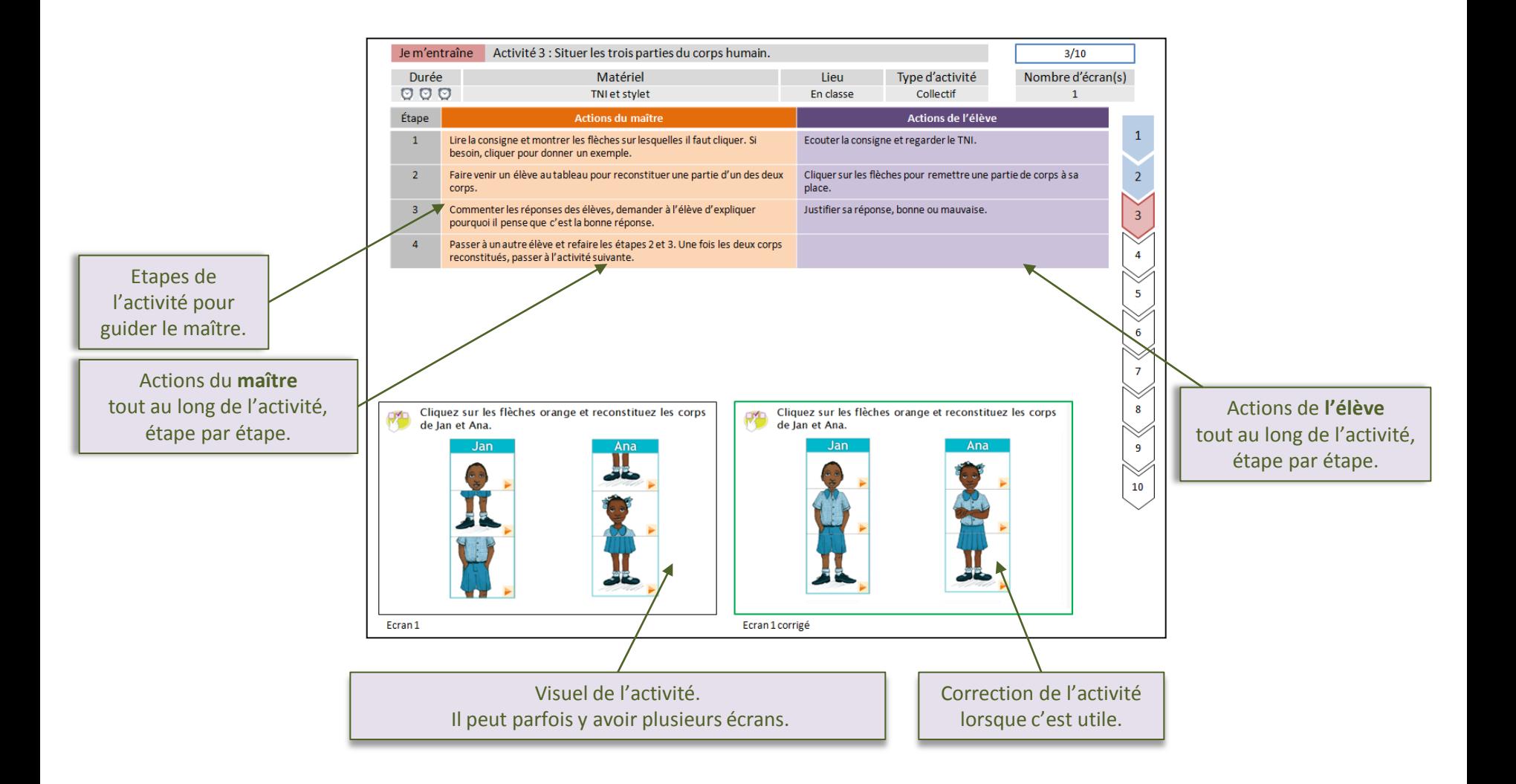

Voici le thème et le nom du cours que vous allez travailler avec les élèves :

#### **6. Exprimer ce que l'on ressent.**

- 1. Exprimer ce que l'on aime / n'aime pas.
- 2. Exprimer ses désirs et sensations.
- 3. Bilan : exprimer ce que l'on ressent.
- **4. Jeux et communication**

## Sommaire des activités du cours :

#### Je m'entraîne

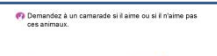

Activité 1 : Utiliser la question « est-ce-que tu aimes ? »

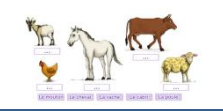

et les réponses associées.

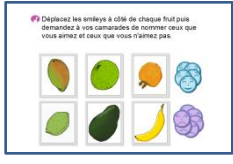

**Activité 2 :** utiliser « tu aimes » et « tu n'aimes pas ».

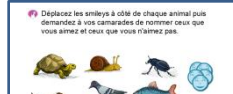

**Activité 3 :** Utiliser « tu aimes » et « tu n'aimes pas ».

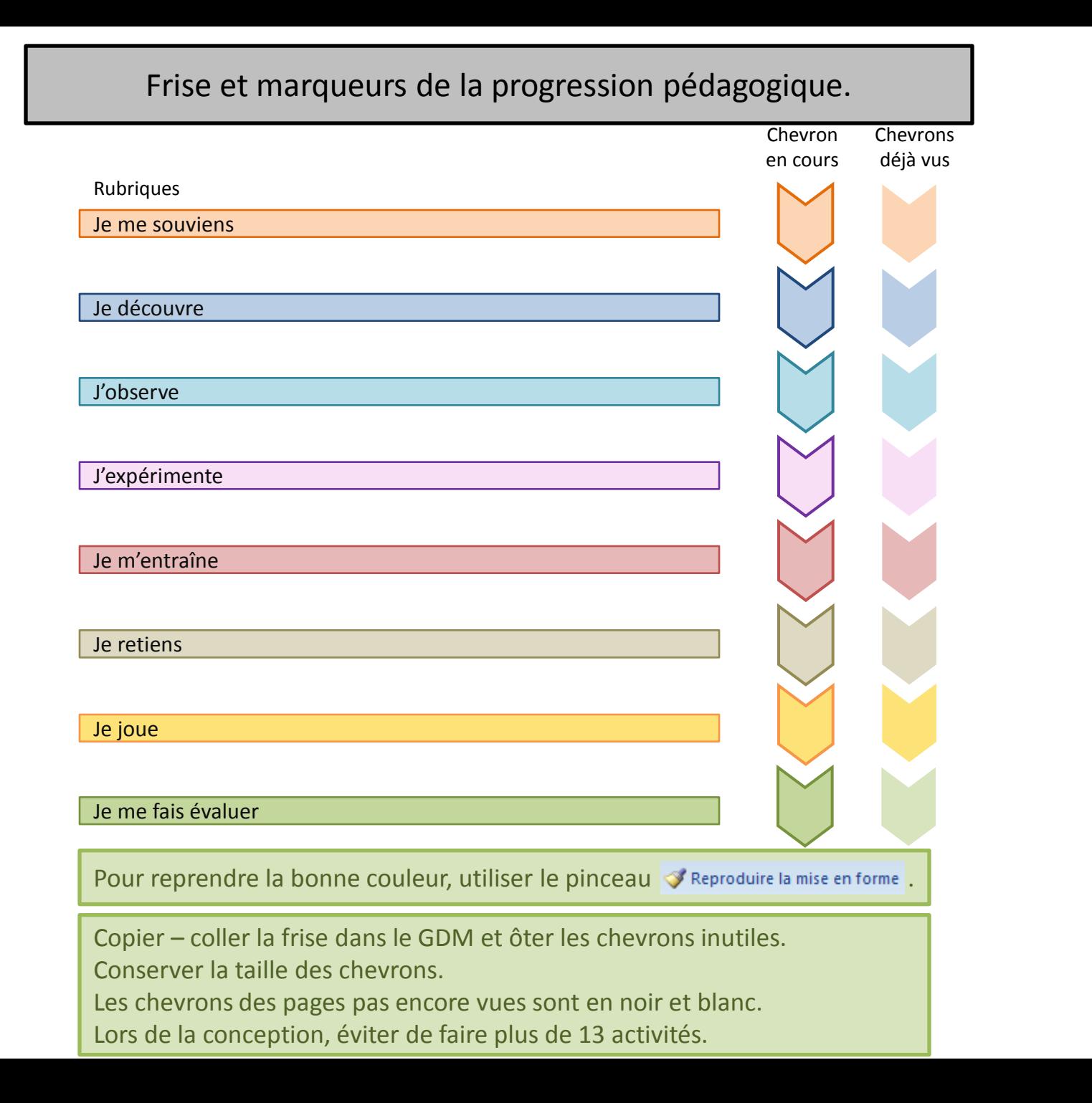

Horloges à copier pour estimer le temps.

### Tableau des étapes de l'activité, horloges et cadres pour captures.

 $\circ \circ \circ$ 

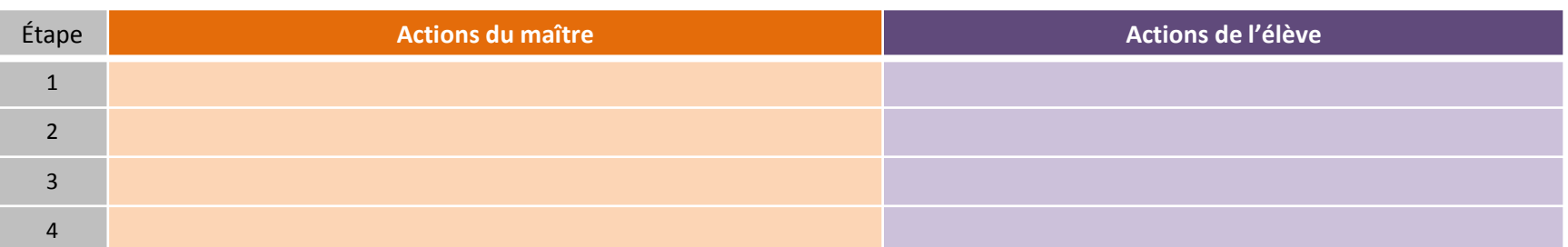

Copier – coller le tableau dans le GDM. Au besoin, supprimer ou rajouter des lignes.

Ne pas déplacer le tableau.

Exemple de cadres pour captures d'écran. Lorsque le manque de place ne permet pas d'avoir des captures de grandes tailles, privilégier la taille de l'écran corrigé.

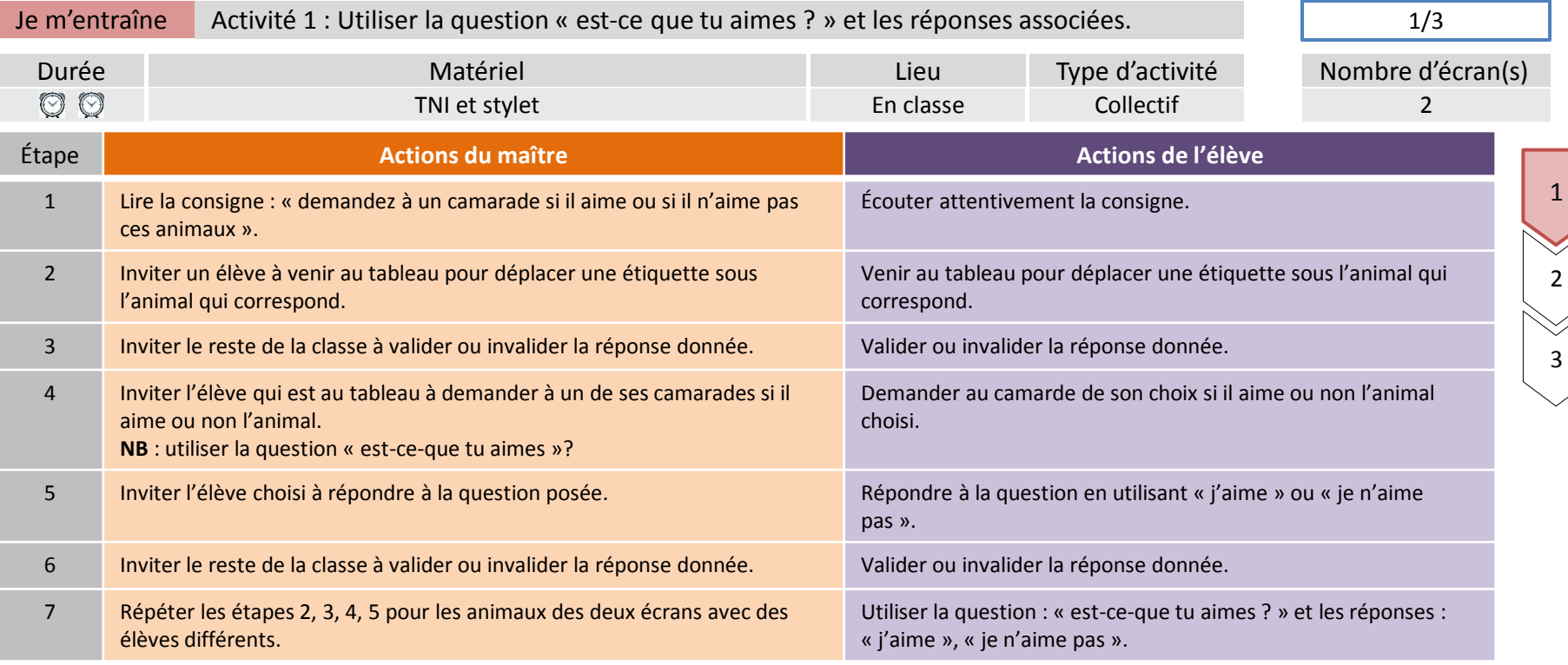

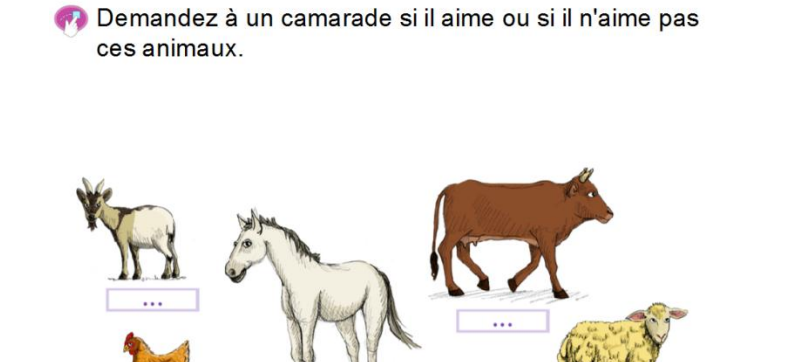

 $\ldots$ 

 $\sim$   $\sim$ 

Le mouton Le cheval La vache Le cabri La poule

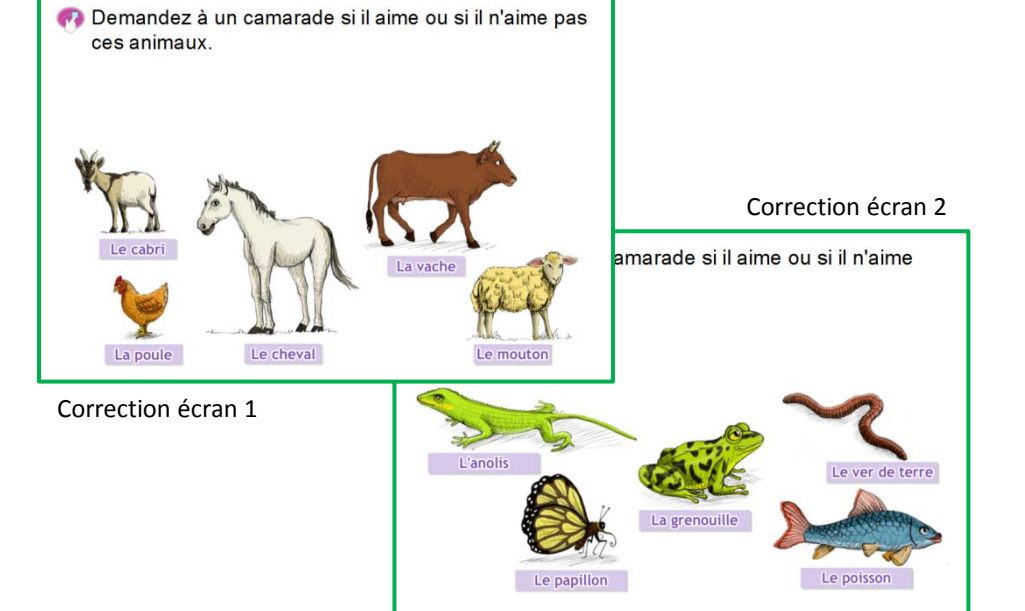

 $\ldots$ 

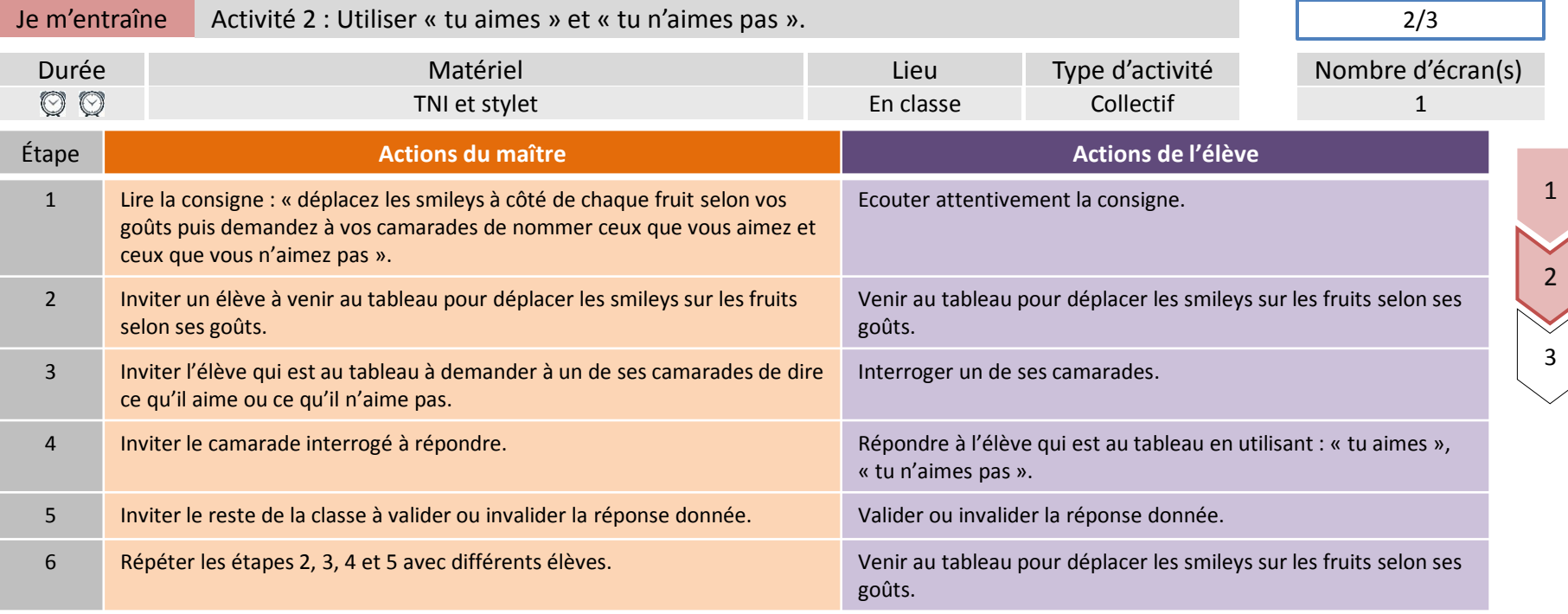

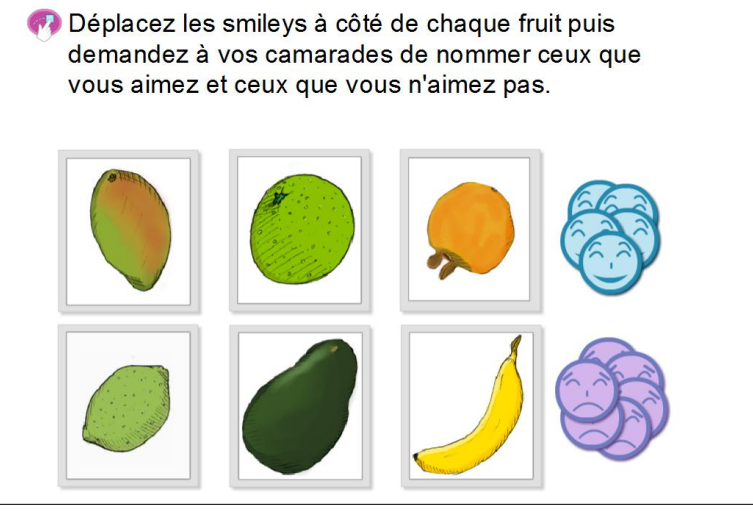

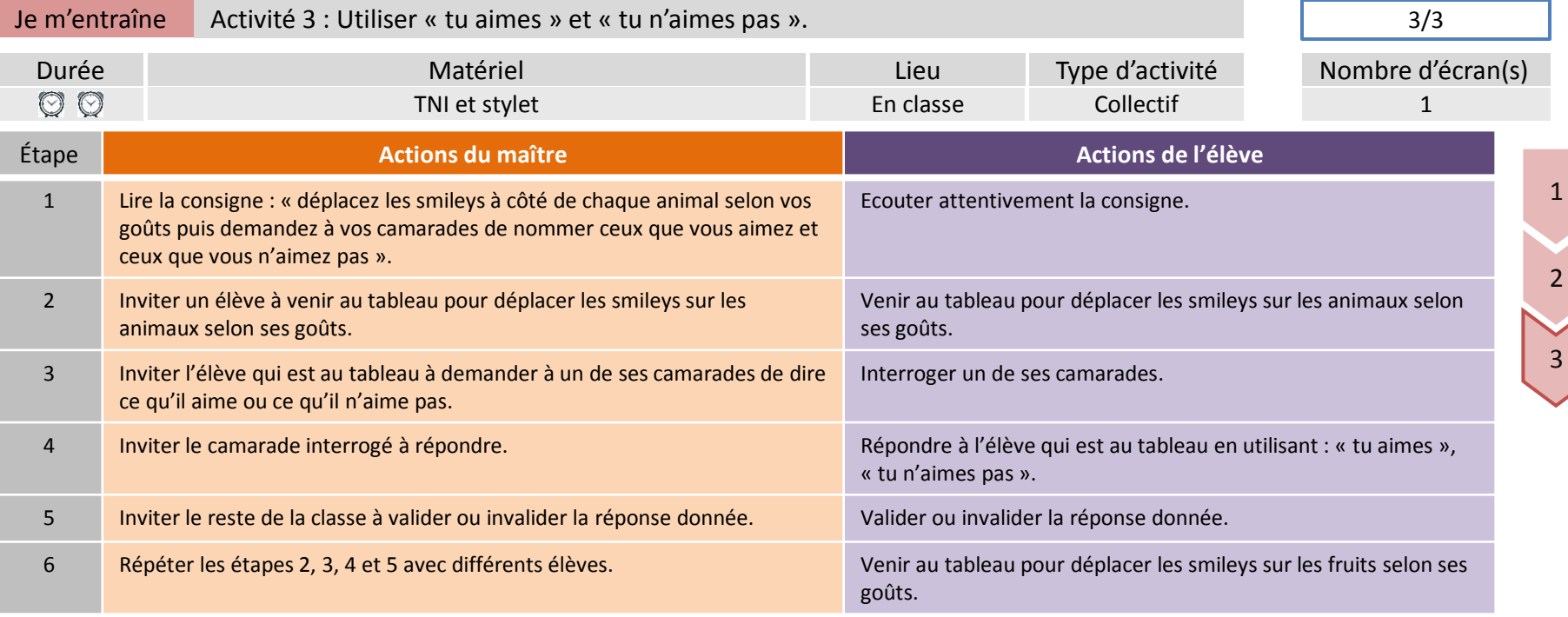

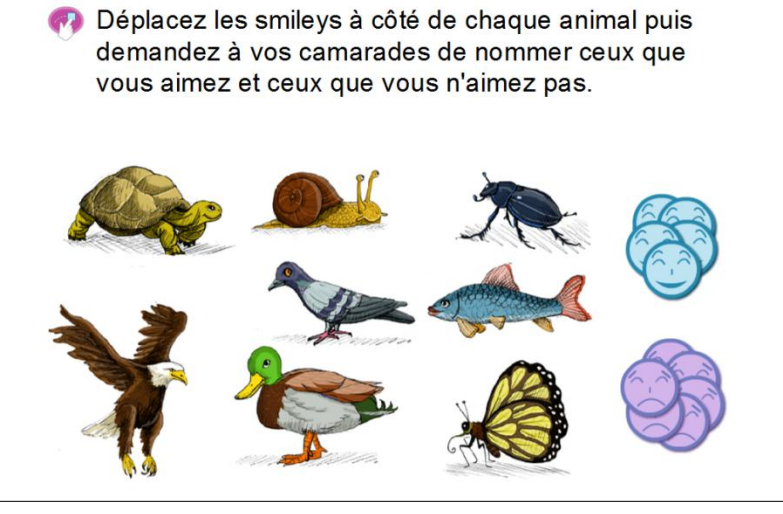